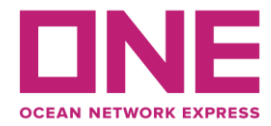

2022年5月23日

お客様各位

## 【アジア輸出】JID航路 BAY BRIDGE V.155S スケジュール変更のお知らせ⑤ Notice of change schedule for JID: BAY BRIDGE V.155S

平素より弊社サービスをご利用いただき、厚く御礼申し上げます。 題記本船は、下記の通りスケジュールに変更が生じております。 お客様には大変ご迷惑をお掛けしますが、ご理解賜りますようお願い申し上げます。

Thank you for using our service.

We would like to inform you that the schedule of above vessel will be changed as follows. Please kindly accept our deepest apology for inconvenience caused.

記

変更内容/理由 (Reason for change) : 前航海からの累積遅延(Accumulated delay from previous sailing) スケジュール回復のため川崎抜港(Omission Kawasaki port to minimize delay) 東京港バース混雑による東京と横浜の寄港順変更 (Change rotation between Tokyo and Yokohama due to congestion at Tokyo)

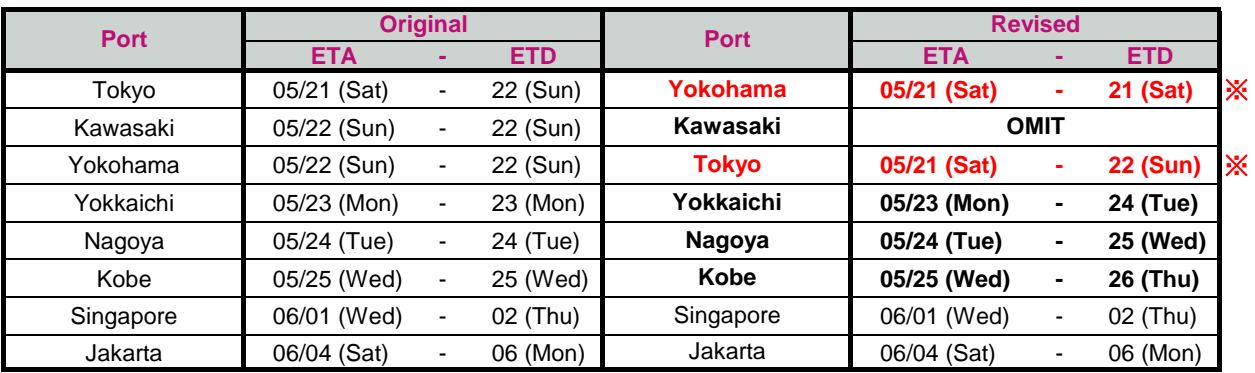

※寄港順変更

※スケジュール変更に伴う**CUT**日変更はございませんが、特殊コンテナ・リーファーコンテナ・危険品・消防法該当貨の 搬入日は変更となる可能性がありますので、ターミナルまでお問合せ下さい。

◎普通品のCY OPEN/CUT日は弊社ホームページからもご覧頂けます。 [\(https://jp.one-line.com/ja/CY open cut\)](https://jp.one-line.com/ja/standard-page/schedule-cyopencut)

ご不明な点がございましたら、弊社営業担当までお問合せください。 ◎最新スケジュールは弊社ホームページからもご覧頂けます。 [\(https://jp.one-line.com/ja/schedules/export\)](https://jp.one-line.com/ja/schedules/export)

Please visit our website for CY open/cut day. [\(https://jp.one-line.com/ja/CY open cut\)](https://jp.one-line.com/ja/standard-page/schedule-cyopencut)

If you require more information, please do not hesitate to contact our sales representatives. Please visit our website for the latest schedule. [\(https://jp.one-line.com/ja/schedules/export\)](https://jp.one-line.com/ja/schedules/export)